### **Университет машиностроения Кафедра «Автоматика и процессы управления» Дисциплина Информационные технологии 1 семестр**

**Тема 13**

# **Базы данных и СУБД Применение SQL**

**SELECT expr1,..., exprN FROM source1,..., sourceN [ [ INNER ] JOIN othersource [ON join\_predicate1 ] ] [ WHERE predicate2 ] [ GROUP BY group\_expr1,..., group\_exprN ] [ HAVING group\_predicate ] [ ORDER BY field1,..., fieldN [ ASC | DESC ] ] [ LIMIT [ offset, ] rowcount ]**

# **Оператор WHERE**

# **WHERE**

- Условный оператор в **SQL**
- Используется для отбора записей указывает оператору языка управления данными (**DML**) записи, на которые он действует
- Не обязательный в **SQL** (**DML**) выражениях
- В выражениях с **SELECT**, **DELETE**, **UPDATE** предваряет критерии отбора данных
- Критерии отбора должны быть записаны в форме предикатов булевского вида (*TRUE*, *FALSE*  или *NULL*)
- **иа 13. Применение SQL** • Действует на исходный набор записей (до группировки)

Применение **WHERE**

**SQL-DML-**выражение **FROM** *table\_name* **WHERE** *predicate*

Все записи, для которых значением предиката является **истина** – будут задействованы банией, и предиката является **ложь** или **неопределённость** (**NULL**) – будут исключены из обработки (выборки) **DELETE FROM** *mytable* **WHERE** *mycol* **IS NULL OR** *mycol = 100*

# **Оператор HAVING**

# **HAVING**

- Условный оператор (параметр) в **SQL**
- Указывает условия на результат агрегатных функций (**MAX**, **SUM**, **AVG**,…)
- Предикаты строятся только из выражений, указанных в разделе **GROUP BY** и значений агрегатных функций, вычисленных для каждой группы, образованной **GROUP BY**
- Необходимо, чтобы в **SELECT** были заданы только столбцы, перечисленные в **GROUP BY** и/или агрегированные значения
- Если параметр **GROUP BY** не указан в **SELECT**, **HAVING** дублирует **WHERE**

**SELECT** *DeptID,* **SUM***(SaleAmount)* **FROM** *Sales* **WHERE** *SaleDate* **=** *'01-Jan-2000'* **GROUP BY** *DeptID* **HAVING SUM***(SaleAmount)* **>** 1000

**SELECT** *d.DeptName,* **COUNT(\*) FROM** *employee e, departament d* **WHERE** *e.DeptID* **=** *d.DeptID* **GROUP BY** *d.DeptName* **HAVING COUNT (\*) >** 1000

*Получение идентификаторо в отделов, продажи которых превысили 1000 за 1 января 2000 года*

*Получение списка отделов, в которых работает более чем один сотрудник*

### **Запрос на выборку SELECT** *smth*  **WHERE** *predicate*

# **Построение логических предикатов**

# **Построение предиката для WHERE • Предикат – выражение, которое** должно возвращать значения **TRUE**, **FALSE** или **NULL**

- Значение **NULL** возвращается если арифметическая, логическая операция или операция сравнения выполняется над операндом со значением **NULL**), за исключением операций проверки на пустое значение (**EXISTS**, **IS NULL**)
- Выражения, используемые для построения предиката могут использовать парные круглые скобки [ **(** , **)** ] любой степени вложенности

инф**ормативалиения полических операций над** 

частями предиката используются операторы

# **Построение предиката для Wchcвный предикат может включать подзапросы**

• В выражениях могут использоваться функции определённые в SQL (**NOW**, **YEAR** *etc.*) или определённые в базе данных (**CREATE FUNCTION**…)

**(2)**

- Для проверки значения можно использовать: **LIKE** –для сравнения с шаблоном, **IS** – для специальных значений, **IN** – для вхождения в список
- Контроль вхождения значения в заданный диапазон выполняется с использованием **BETWEEN … AND …**
- (в Access) Для построения выражений в роли констант могут использоваться статистические функции по подмножеству для вычисления вспомогательных числовых значений (**DSum** , **DAvg**, **DMax**, **DMin**, **Dcount** *etc.*)

**SELECT** *ProductID, Name, Color* **FROM** *Production* **WHERE** *Name* **LIKE (**''%Frame%''**) AND** *ProductID* **<=** 12 **AND** *Color* **=** ''Red'' *;*

**SELECT** *ProductID, Name, Color* **FROM** *Production* **WHERE** *Name* **IN (**''Blade'', ''Crown Race'', ''Spokes''**)***;*

**SELECT** *ProductID, Name, Color* **FROM** *Production* **WHERE** *ProductID* **BETWEEN** 725 **AND** 734*;*

**Информатика. 1 семестр. Тема 13. Применение SQL**

*Совпадение с шаблоном, сравнение, объединение условий*

*Наличие в списке значений*

*Вхождение в диапазон между двумя значениями*

# **Оператор LIKE**

# **LIKE**

- Проверяет символьную строку на совпадение с заданным шаблоном
- Используется как часть выражения **WHERE** *smth*

#### match\_expression [ **NOT** ] **LIKE** pattern **ESCAPE** esc\_char

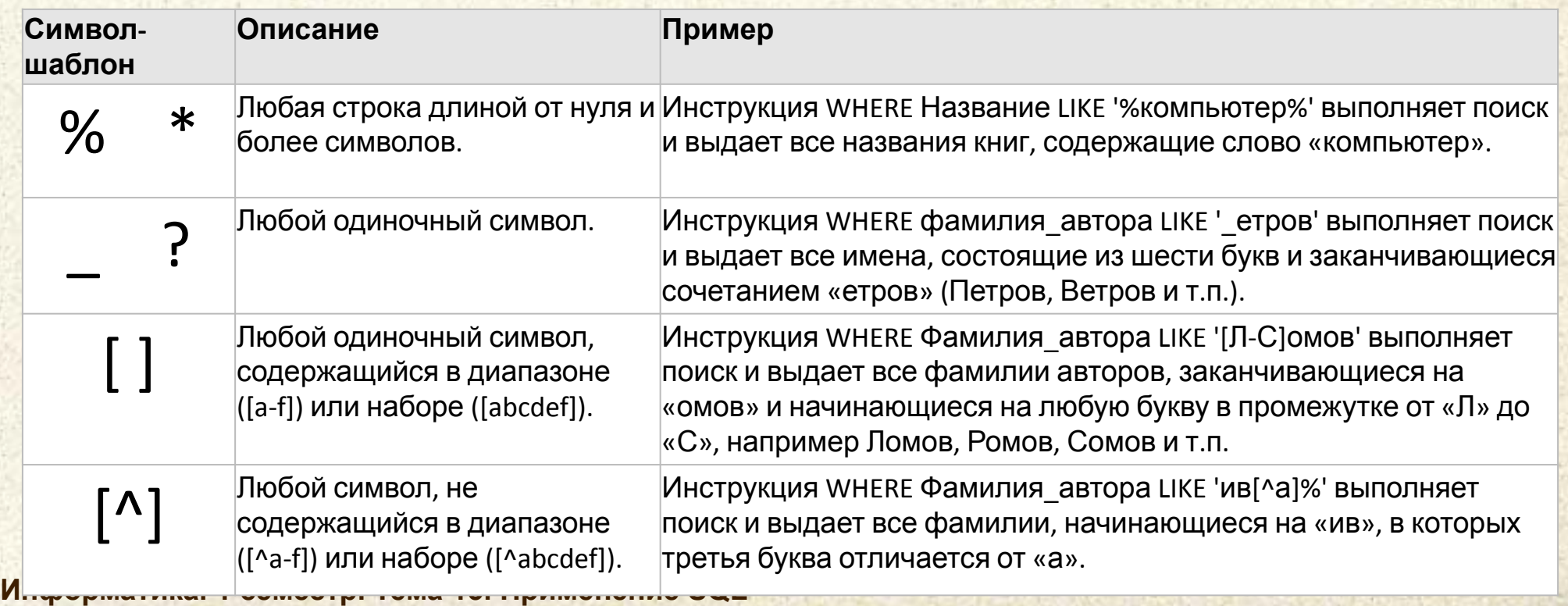

**SELECT** *p.FirstName, p.LastName, ph.PhoneNumber* **FROM** *Person.PersonPhone* **AS** *ph* **INNER JOIN** *Person.Person* **AS** *p* **ON** *ph.BusinessEntityID* **=** *p.BusinessEntityID* **WHERE** *ph.PhoneNumber* **LIKE** '415%' **ORDER BY** *p.LastName;*

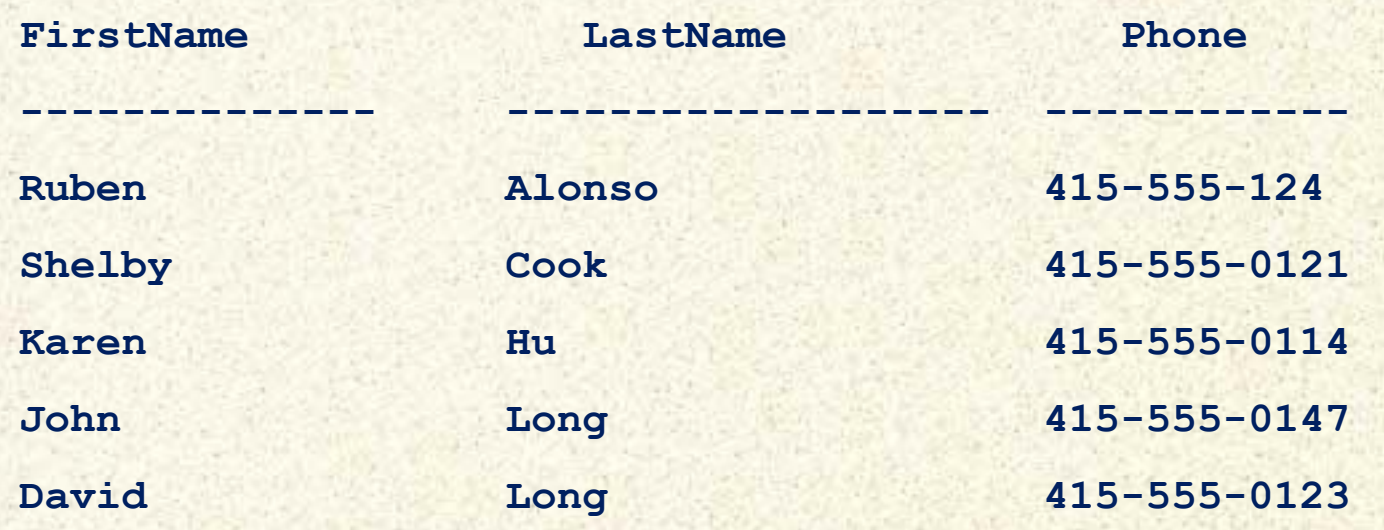

*Получение списка телефонных номеров с кодом города 415*

# **Операции с множествами**

# **Операции с множествами в WHERE**

- Множества (списки значений) в предикатах оператора **WHERE** могут использоваться для проверки наличия заданного значения (в списке) или для выполнения однотипной операции сравнения с элементами списка
- Для проверки наличия значения в списке можно использовать оператор **IN (…)**
- Проверка списка на наличие элементов выполняется предикатом **EXISTS (…)**
- Операция сравнения значения со всеми элементами списка составляется с использованием предикатов **ANY (…)**, **SAME (…)** и **ALL (…)**. **ANY** эквивалентно объединению выражений посредством **OR**, а **ALL** – с помощью **AND**
- **ИНФОРМАТИВАЛЬНА 13. ПРИМЕНЕНИЯ (NULL)** • В некоторых случаях пустой список может выступать

**SELECT** *ProductID, Name, Color* **FROM** *Production* **WHERE** *Vendor* **IN (**''Toyota'', ''Nissan'', ''Mitsubishi'', ''Mazda''**)***;*

**SELECT** *ProductID, Name, Color* **FROM** *Production* **WHERE EXISTS ( SELECT** *ProductID* **FROM** *Production* **WHERE** *Vendor* **=**''Ford''**)***;* *Совпадение со значением из списка*

*Наличие в списке значений*

**SELECT** *ProductID, Name, Color* **FROM** *Production* **WHERE** *ProductID* **= ANY (** 725 , 730 , 734 **)***;*

**Информатика. 1 семестр. Тема 13. Применение SQL**

*Равенство любому значению из списка*

# **Вложенные запросы (подзапросы)**

# **Использование подзапросов в WHERE • Повеликат может включать подзапрос**

- В составе предиката подзапрос заключается в круглые скобки [ **(** , **)** ]
- Вложенный запрос (подзапрос) должен возвращать скалярное (одно) логическое значение (или **NULL**) либо выступать операндом в операции, возвращающем подобное значение
- Операции с подзапросами, возвращающими список значений, должны использовать предикаты **ANY** (**SOME**) и **ALL** для группового сопоставления, **EXISTS** для проверки наличия результатов или **IN** для анализа вхождения

**Информал СНИАТ**р. Тема 13. Применение SQL

**SELECT** *ProductID, Name, Color* **FROM** *Production* **WHERE EXISTS ( SELECT** *ProductID* **FROM** *Production* **)***;*

**SELECT** *ProductID, Name, Color* **FROM** *Production* **WHERE** *Cost* **>= ( SELECT AVG(** *Cost* **) FROM** *Production* **)***;*

*Наличие в списке хотя бы одного результата*

*Сравнение с единственным возвращаемым значением*

**SELECT** *Name, NCost* **FROM****( SELECT** *Name, Cost* **\* 1.15 AS** *NCost* **FROM** *Production* **) WHERE** *ProductID* **>=** 725 **)***;*

*Использование подзапроса как источника данных*

# **Оператор JOIN**

# **JOIN**

- Оператор **SQL** реализующий операцию соединения реляционной алгебры для раздела **FROM**
- В схему таблицы-результата входят столбцы обеих таблиц-операндов («сцепление» схем операндов)
- Каждая строка таблицы-результата является «сцеплением» строк таблиц-операндов
- Результирующий набор строк зависит от типа *операции соединения* и *условия соединения*
- **Информатика. 1 семестр. Тема 13. Применение SQL** таблиц операция соединения применяется • При необходимости соединения нескольких несколько раз (последовательно)

**SELECT** *expessions [,... n]* **FROM** *table1* **[ INNER | [ LEFT | RIGHT | FULL ] OUTER | CROSS ] JOIN**

*table2* 

**[ ON** *condition* **]**

**SELECT** *expessions [,... n]* **FROM** *table1,…, tableN* Для перекрёстного соединения (декартова произведения) CROSS JOIN можно использовать **(,)**

Виды оператора **JOIN**

- **INNER JOIN**  внутреннее соединение таблиц
- **OUTER JOIN**  внешнее соединение таблиц
- **LEFT OUTER JOIN**  левое внешнее соединение таблиц (несимметричное)
- **RIGHT OUTER JOIN**  правое внешнее соединение таблиц (несимметричное)
- **FULL OUTER JOIN**  полное внешнее соединение таблиц **• CROSS JOIN** – перекрёстное соединение таблиц

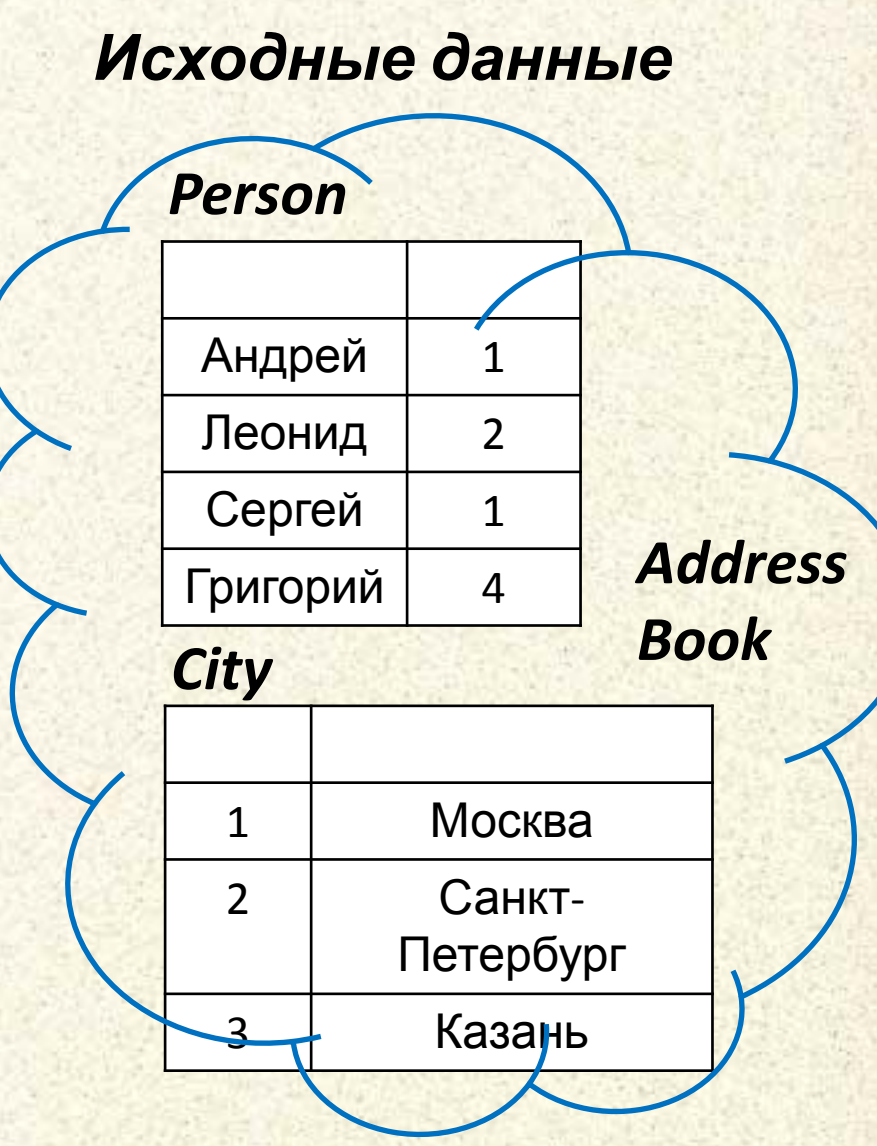

#### **INNER JOIN**

Внутреннее соединение таблиц Симметричный оператор Результат – таблица из соединённых строк таблицоперандов по предикату

**SELECT \* FROM** *Person* **INNER JOIN** *City*  **ON** *Person.CityId* **=** *City.Id*

#### *Person-City*

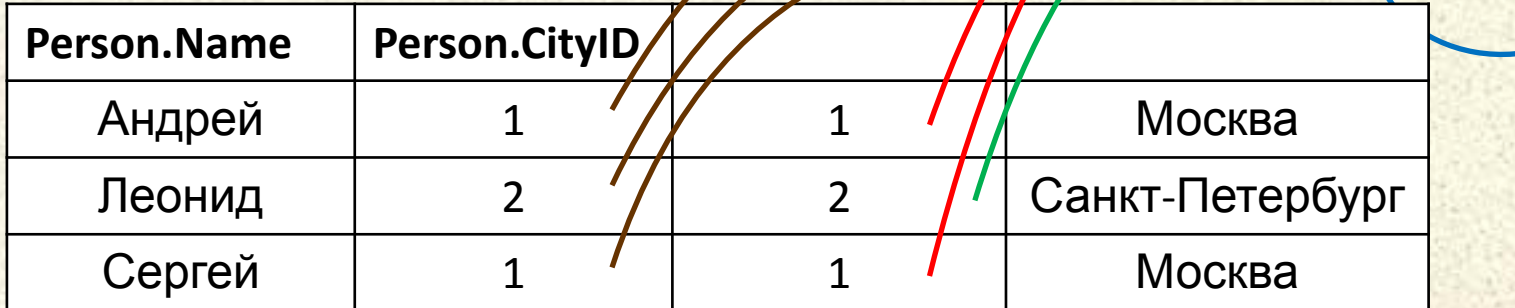

**Name CityId**

Андрей | 1

*Person*

*City*

Леонид 2

Сергей | 1

Григорий 4

**Id Name**

1 Москва

2 Санкт-

3 Казань

Петербург

*Address*

*Book*

# *Person* **LEFT OUTER JOIN**

Левое внешнее соединение таблиц Несимметричный оператор Результат – таблица из соединённых строк таблицоперандов по предикату дополненных оставшимися строками левой таблицы (дополняются *NULL*) **SELECT \* FROM** *Person* **LEFT OUTER JOIN** *City* 

**ON** *Person.CityId* **=** *City.Id*

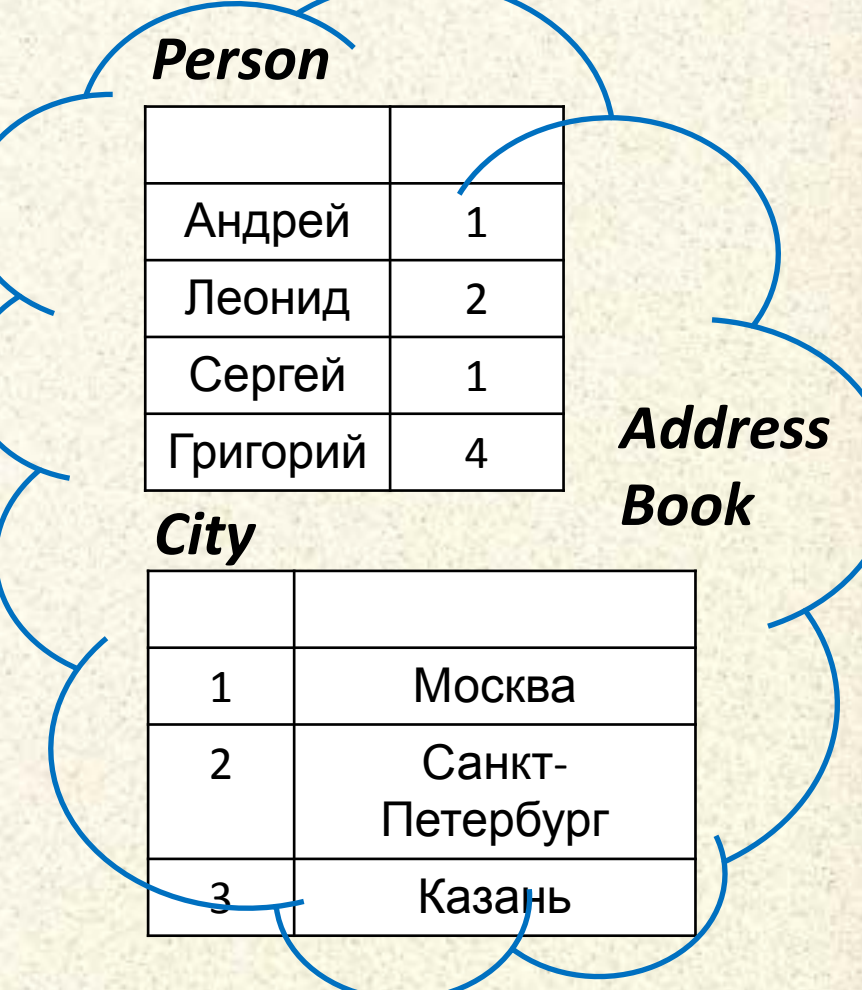

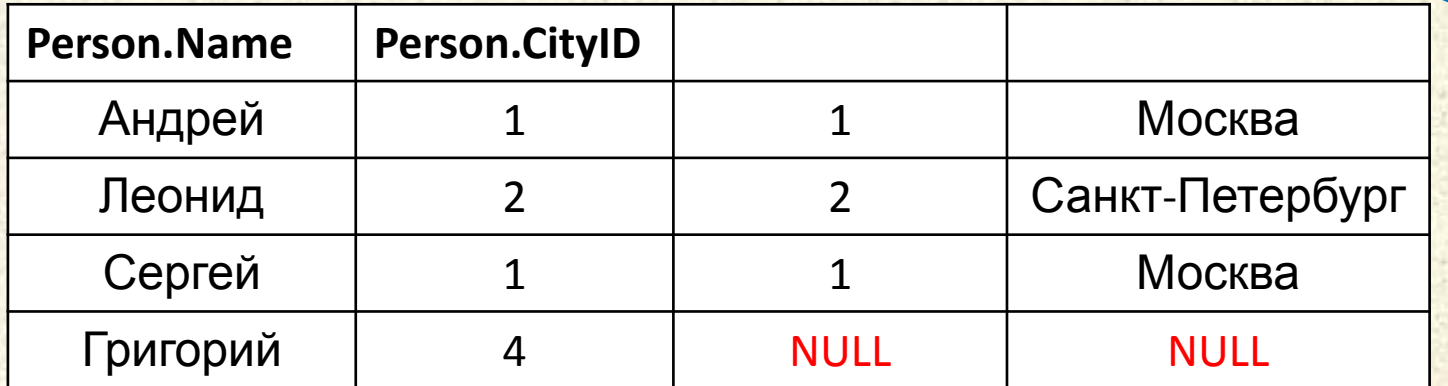

# *Person* **RIGHT OUTER JOIN**

Правое внешнее соединение таблиц

Несимметричный оператор

Результат – таблица из соединённых строк таблицоперандов по предикату дополненных оставшимися строками правой таблицы **(ДАНGНАЮИТЕR LIOIN City SELECT \* FROM** *Person*

**ON** *Person.CityId* **=** *City.Id*

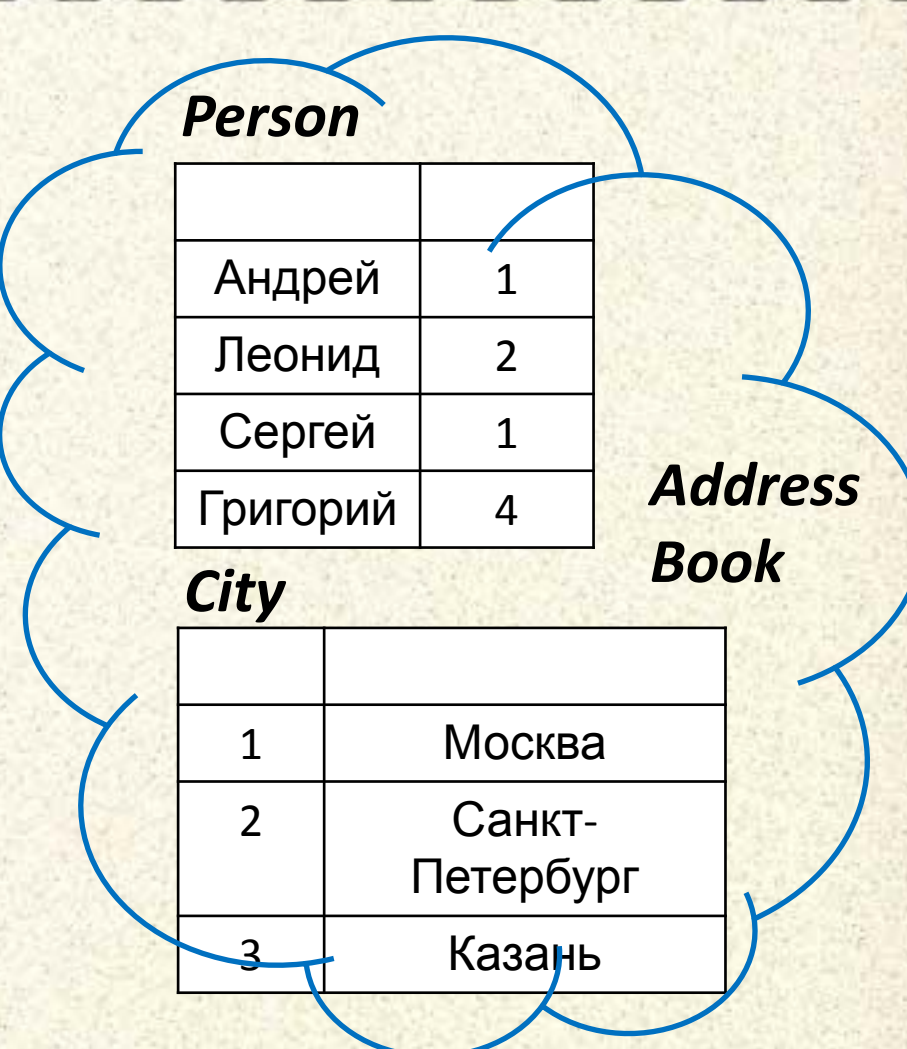

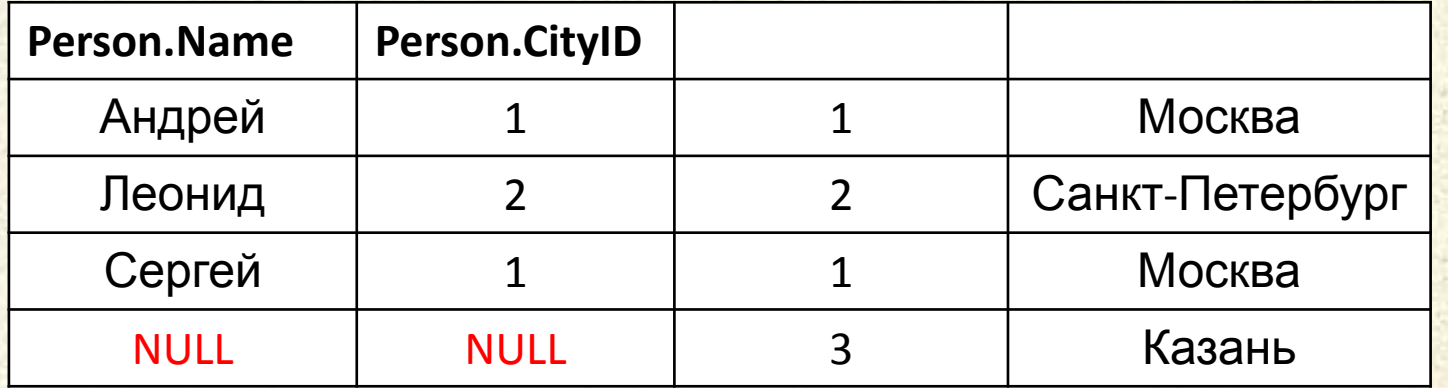

Полное внешнее соединение таблиц

Симметричный оператор

Результат – таблица из соединённых строк таблицоперандов по предикату

дополненных оставшимися строками обеих таблиц (дополняются *NULL*) **FULL OUTER JOIN** *City*  **SELECT \* FROM** *Person* **ON** *Person.CityId* **=** *City.Id*

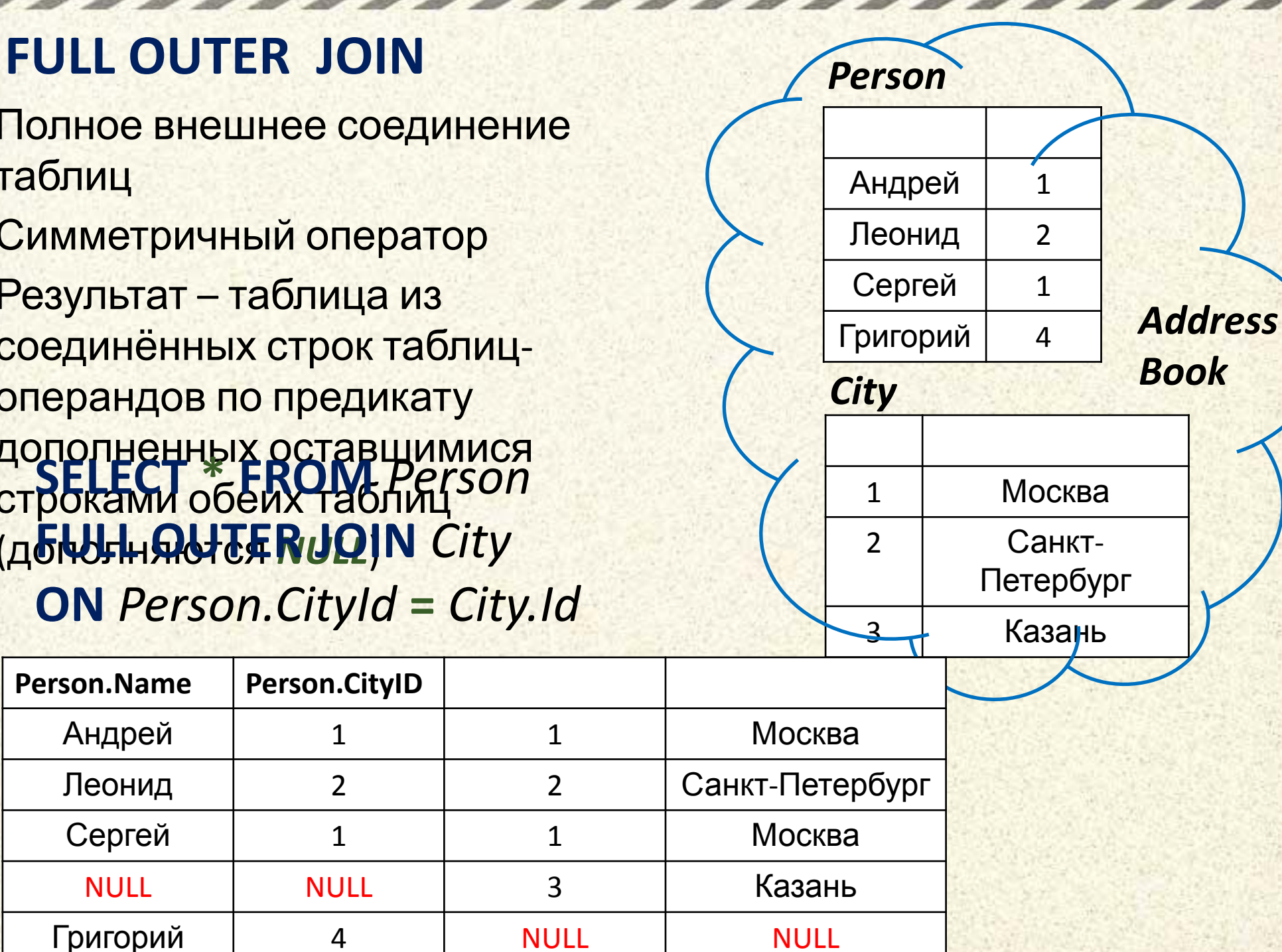

Перекрёсное соединение таблиц Симметричный оператор Результат – таблица из соединённых строк таблицоперандов, давая все возможные сочетания строк двух таблиц

### **SELECT \* FROM** *Person* **CROSS JOIN** *City* **[ WHERE** *predicate* **]**

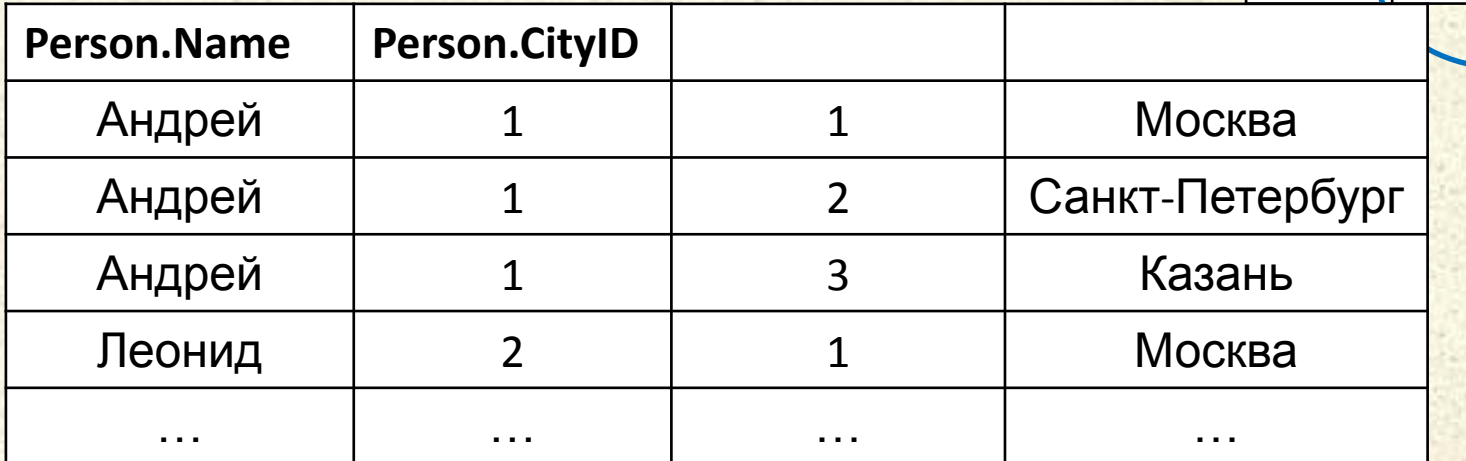

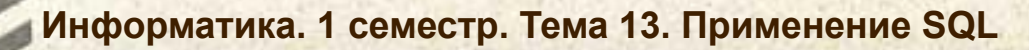

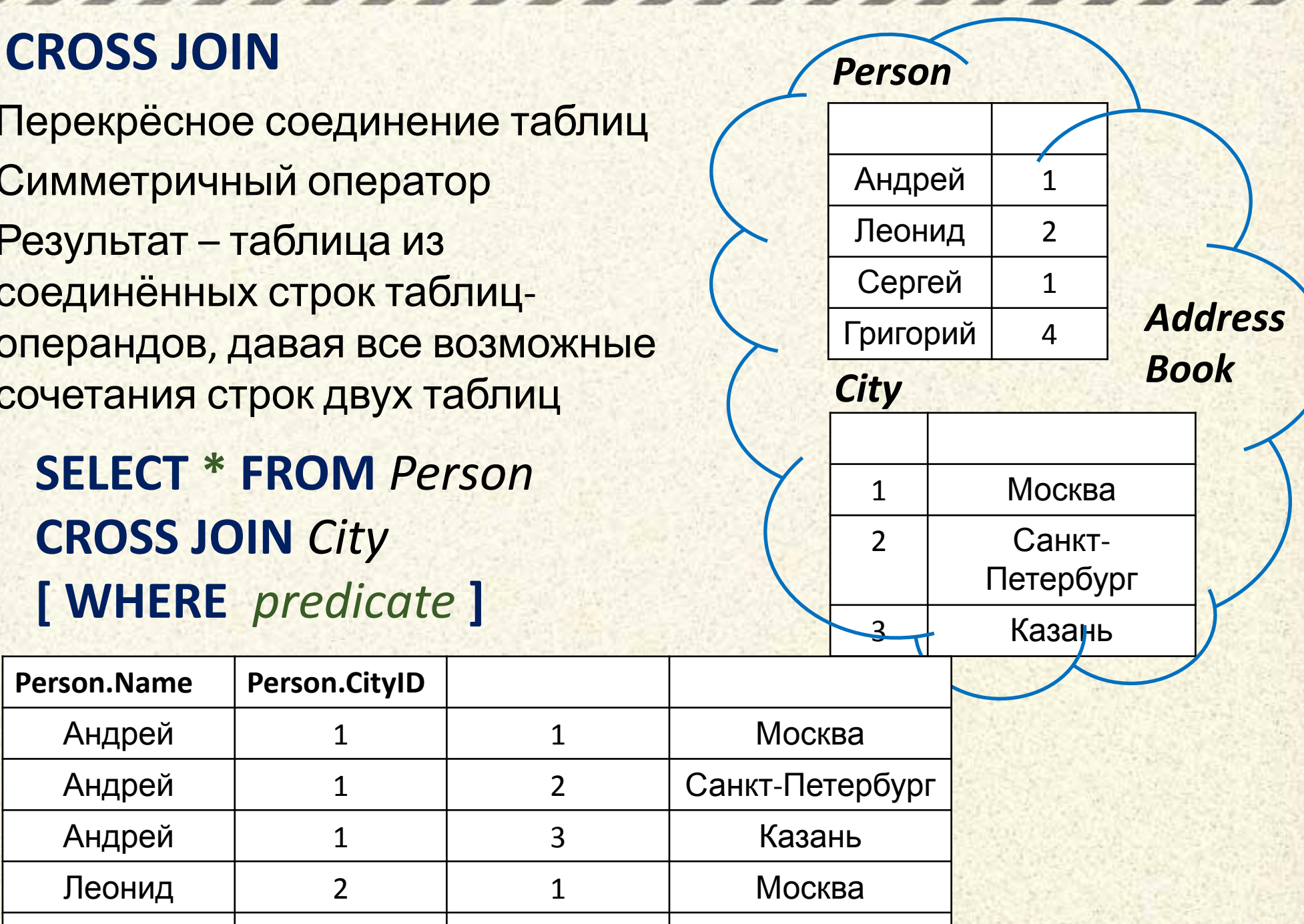

### **INNER JOIN Схемы объединения множеств**

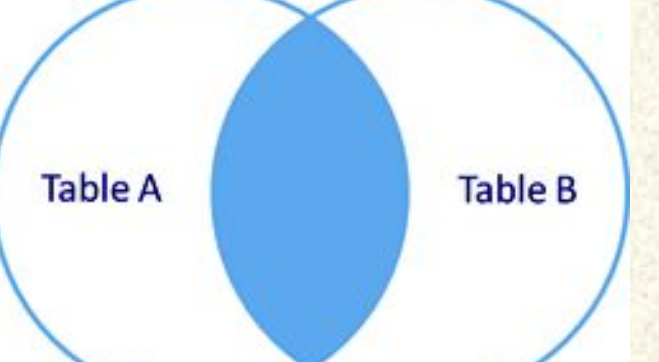

#### **LEFT OUTER JOIN**

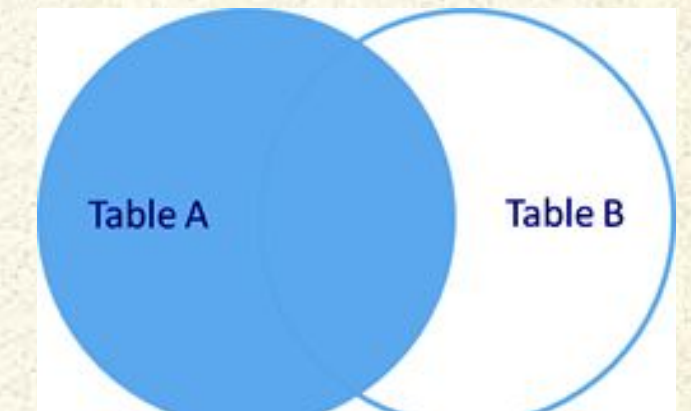

### **LEFT OUTER JOIN с фильтрацией**

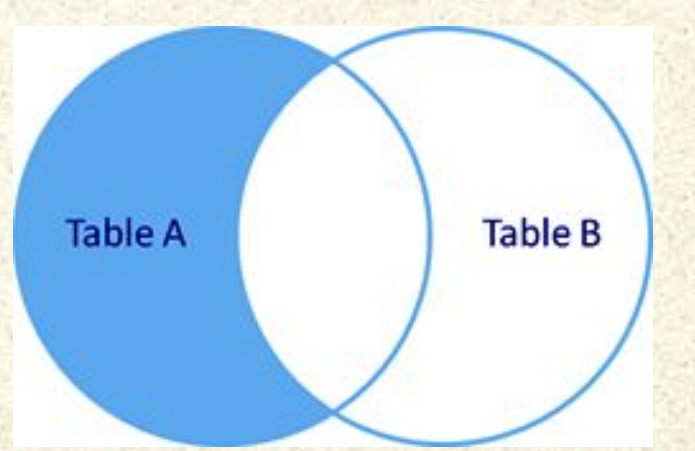

# **Оператор UNION**

# **UNION**

•Оператор объединения результатов двух SQL-запросов в единую таблицу, состоящую их схожих строк •Оба запроса должны возвращать одинаковое число столбцов с совместимые типы данных *<запрос1>* **UNION [ALL]** *<запрос2>* **UNION [ALL]** *<запрос3> .....;* •В объединение не включаются (скрываются) повторяющиеся строки •Оператор **ALL** требует

включение всех строк в

Информатика. 1 семестр. Тема 13. Применение SQL **Результирующий набор** 

# **UNION** Пример

# **Групповые запросы**

# **Статистические функции по подмножеству**

#### **Статистические функции по**

- **ПОДМНОЖЕСТВУ**него арифметического значения **столбца или выражения,**
- **DCount подсчет количества записей,**
- **DFirst нахождение первого значения столбца из группы,**
- **DLast нахождение последнего значения столбца из группы,**
- **DМах определение максимального значения столбца или выражения,**
- **DMin определение минимального значения столбца или выражения,**
- **DSum подсчет суммы значений столбца или выражения.**

**Синтаксис операторов следующий:**

**<имя\_функции> ("выражение";"источник";"критерий")**

**Статистические функции по подмножеству Select fio, score, groupID From students Where score > DAvg ("God", "students", "groupID<>1") and groupID <> 1 ;**

**Информатика. 1 семестр. Тема 13. Применение SQL литералы (в кавычках)Важно! Параметры запроса записываются как строковые**

### **Недокументированная функциональность СФпП Существует возможность использования переменных выражений в качестве параметров статистических**

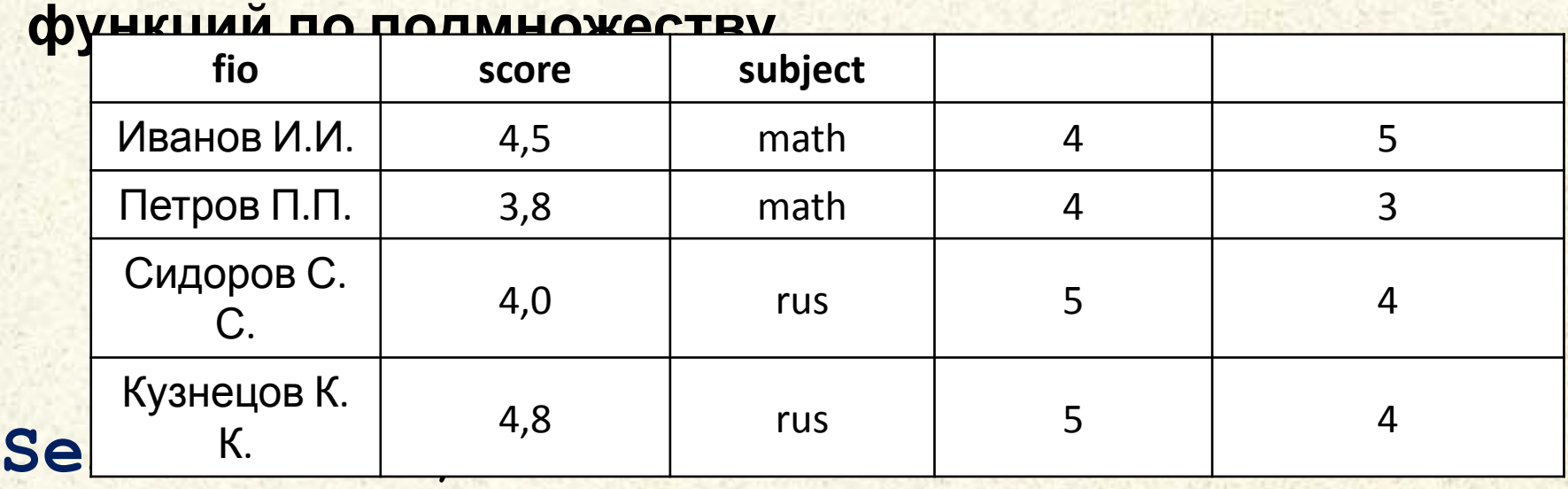

#### **From students**

**Информа** 

**Where score >= DAvg (subject,"students");**

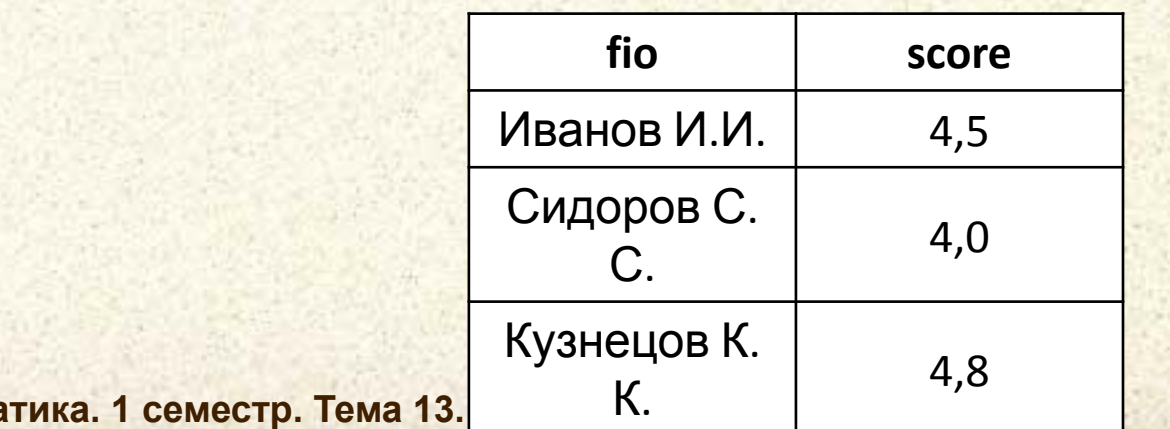

# **Перекрестные запросы**

#### **Перекрестные запросы**

**Transform <итоговые функции>** Select <заголовки строк и итоги по **строкам> From <источник данных> Group by <заголовки строк> Pivot <заголовки столбцов>;**

**Transform Sum(God) As Sum-God Select Izd, Sum(god) as SumGod, Count(\*) asKolFirm From Firm Group by Izd Pivot Nazf; <итоговые функции>**

**Университет машиностроения Кафедра «Автоматика и процессы управления»**

**Блок дисциплин**

*Контакты:* **mami.ru/index.php?id=466 timid@mami.ru inform437@gmail.com**

**Далее:** *•Использование Access 2007 •Табличные процессоры •Текстовые процессоры*

**Информатика и информационные технологии**